## Lecture 7: Tree Recursion

Brian Hou<br>June 29, 2016

## Announcements

- Project 1 is due tomorrow, +1 EC point if submitted today
- Run **ok --submit** to check against hidden tests
- Check your submission at ok.cs61a.org
- Invite your partner (watch this video)
- Homework 2 is due today, Homework 1 solutions uploaded
- Quiz 2 is tomorrow at the beginning of lecture • If you have an alternate time or are not enrolled in the class, please arrive at 11:45 am
- Week 2 checkoff must be done in lab today or tomorrow • Talk about hw01, lab02, lab03 with a lab assistant
- Alternate Exam Request: goo.gl/forms/FDQix4I5dNXPQDgw2

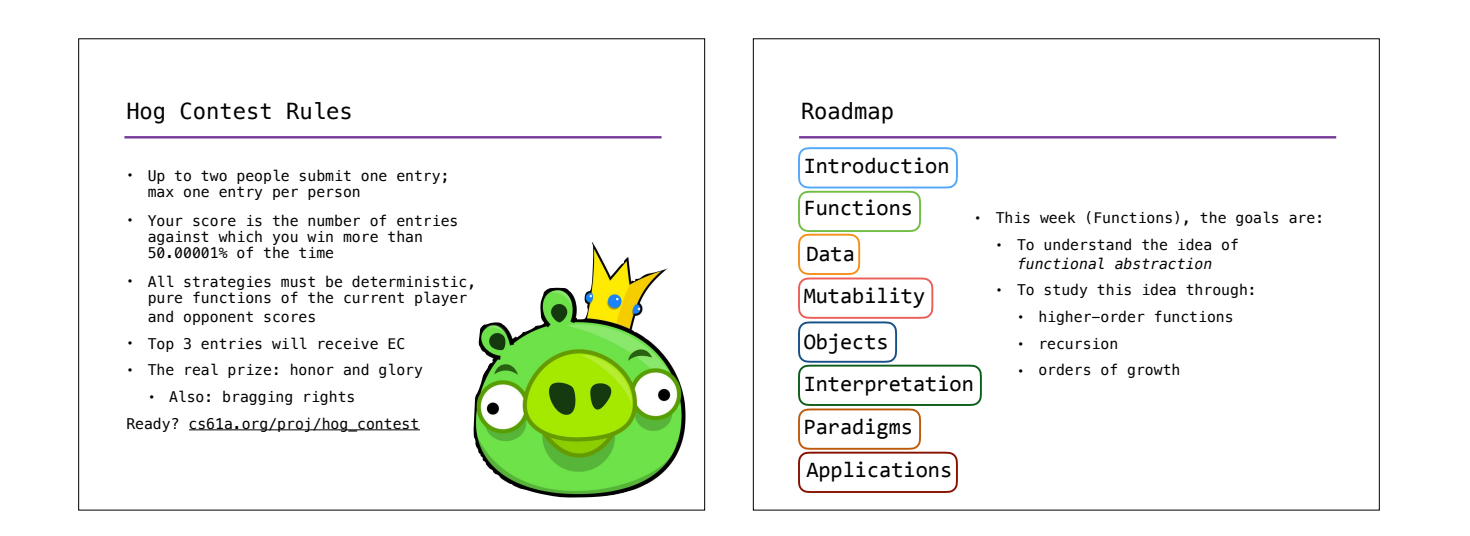

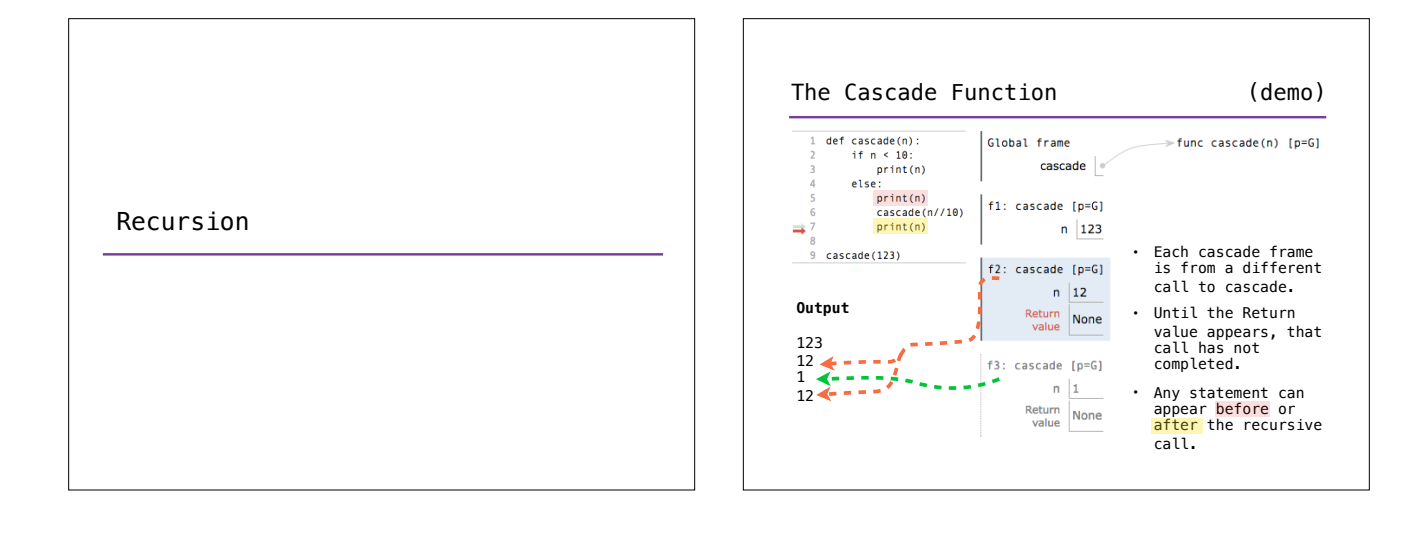

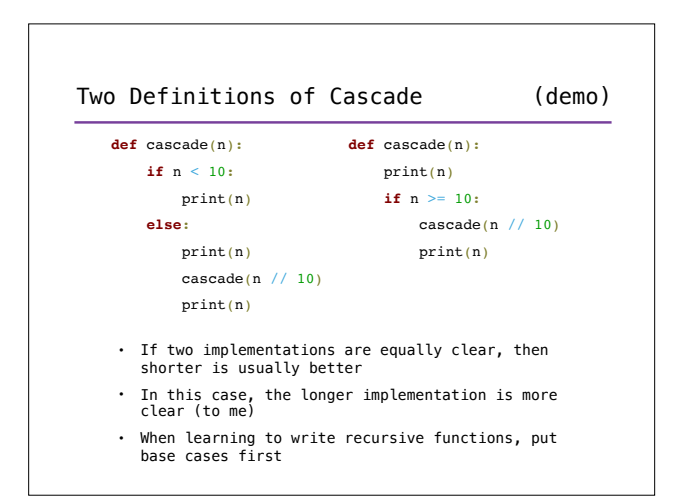

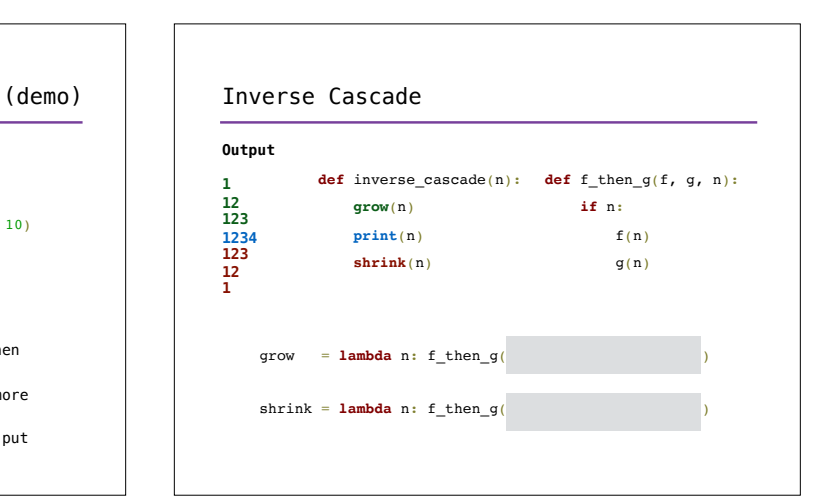

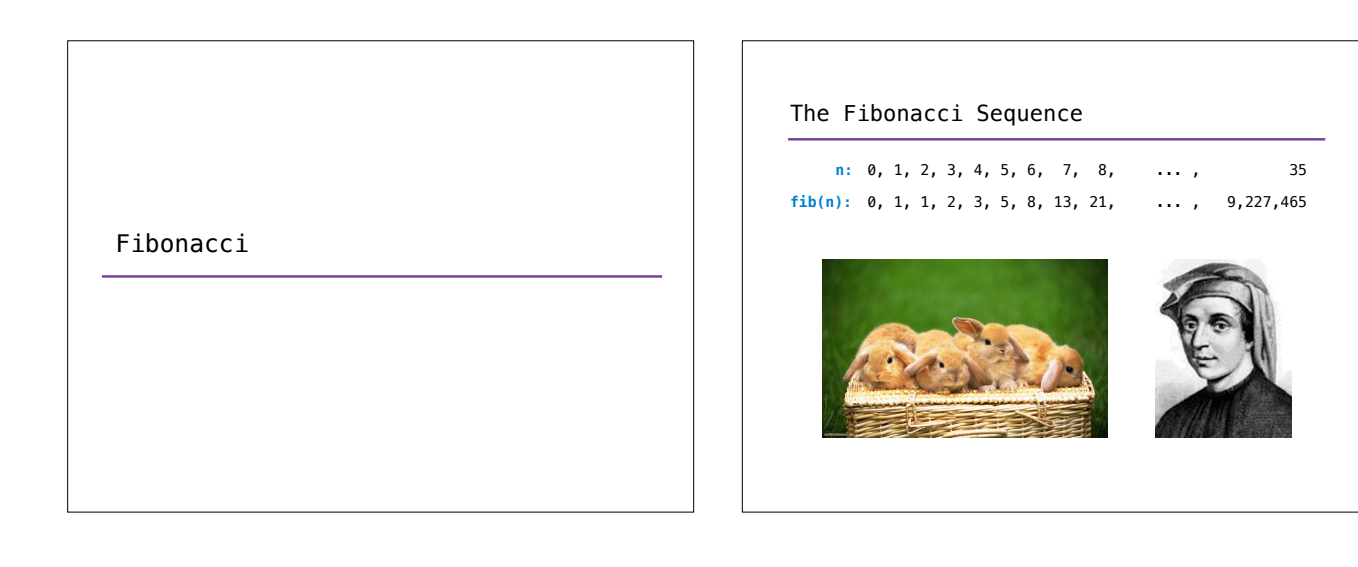

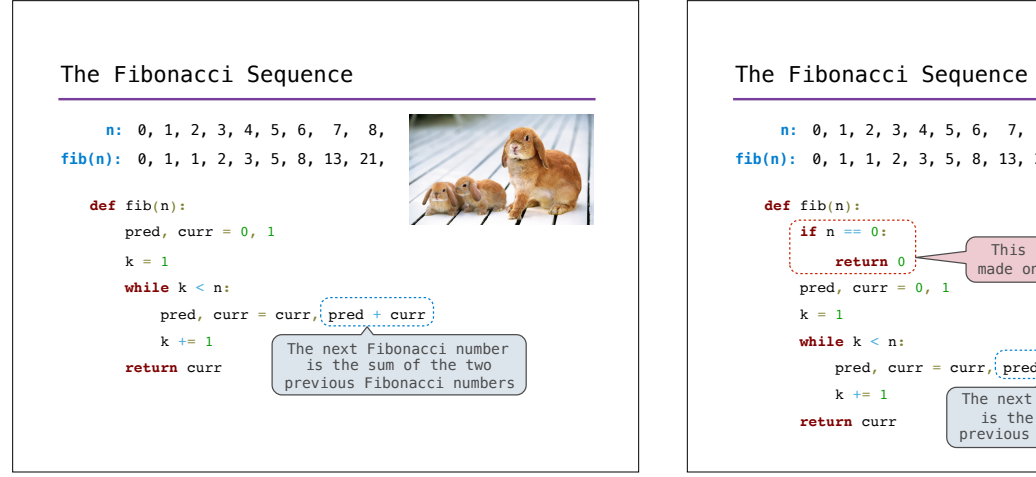

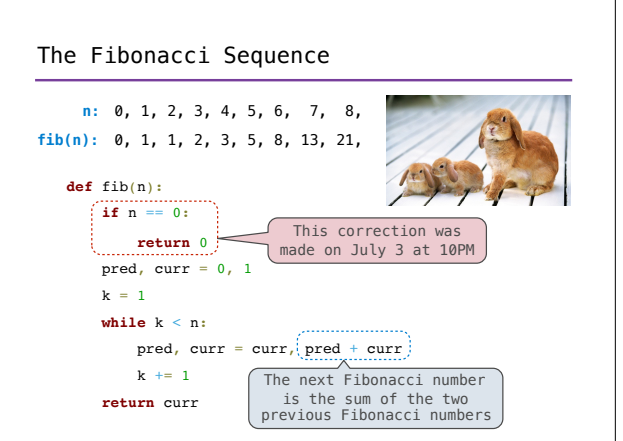

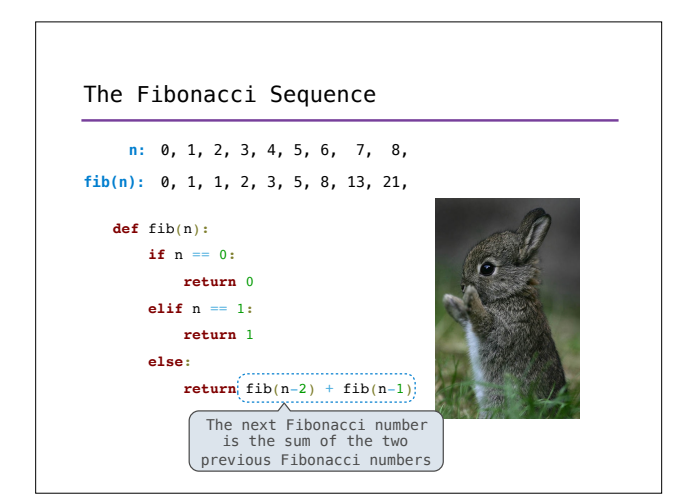

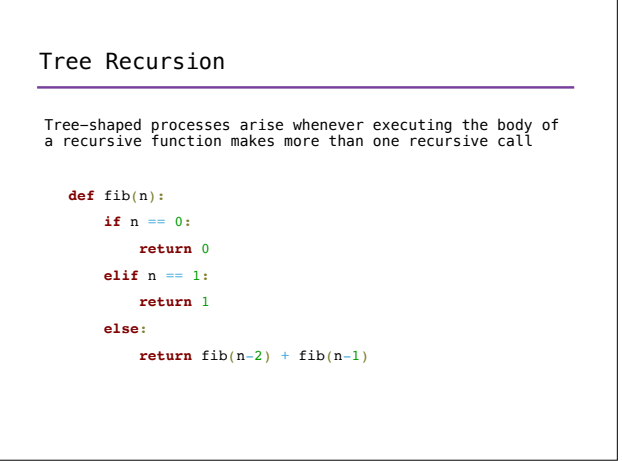

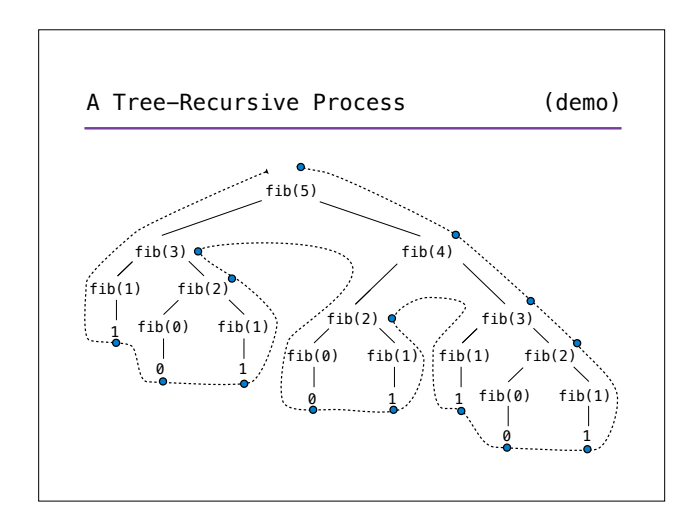

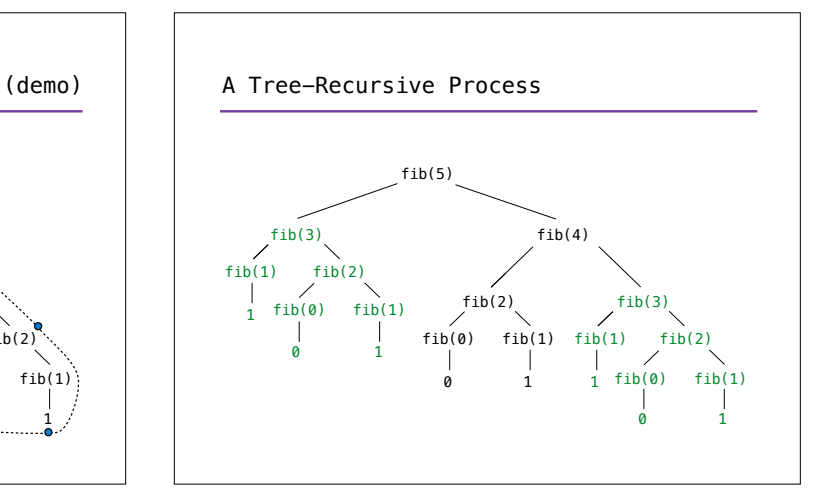

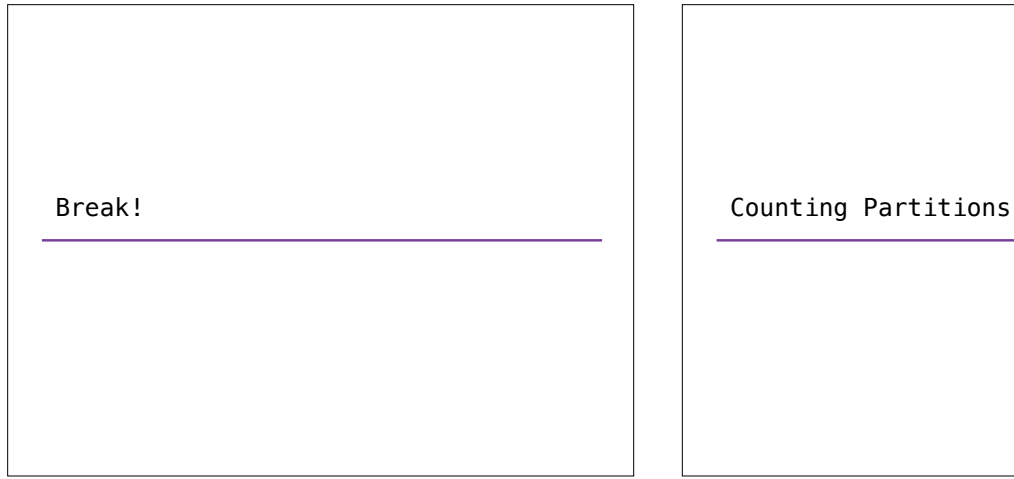

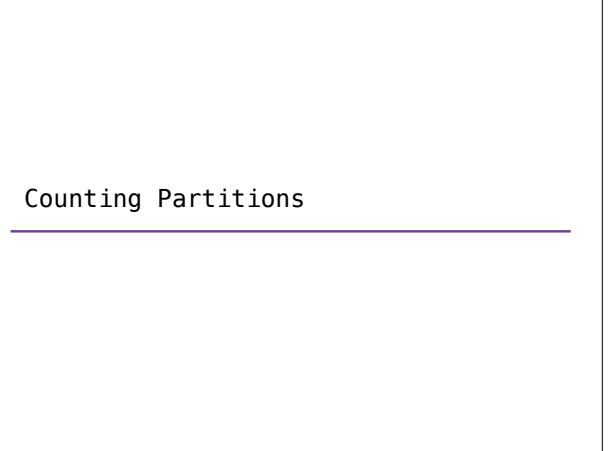

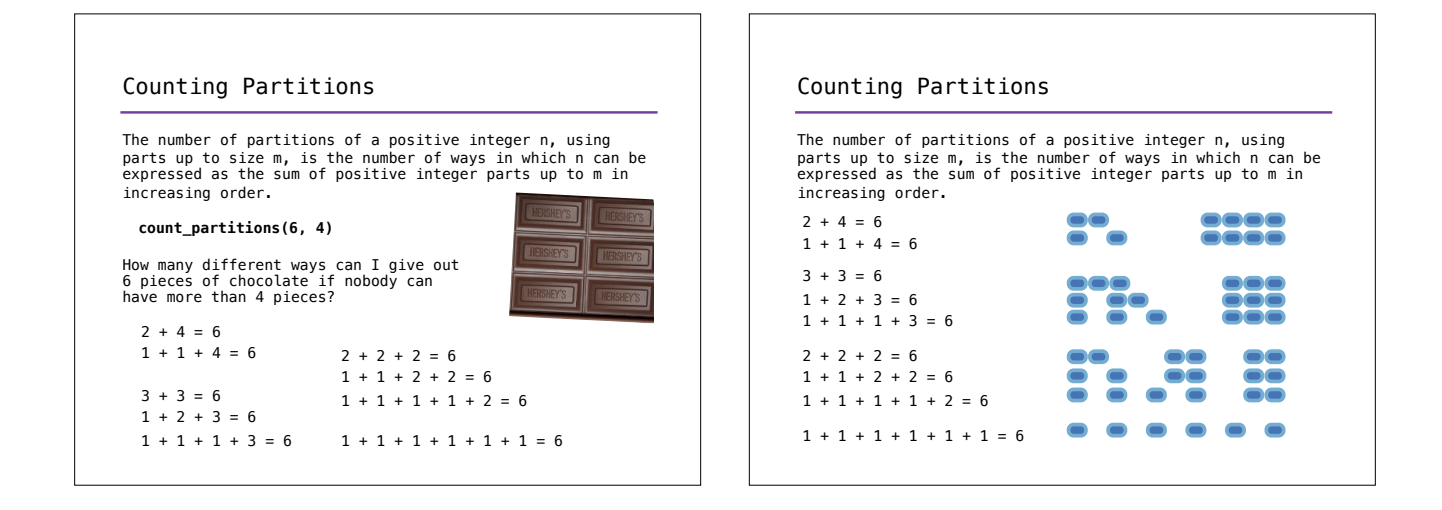

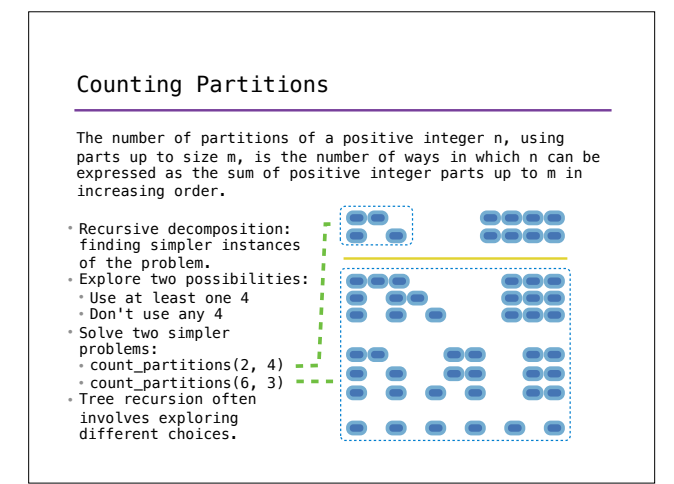

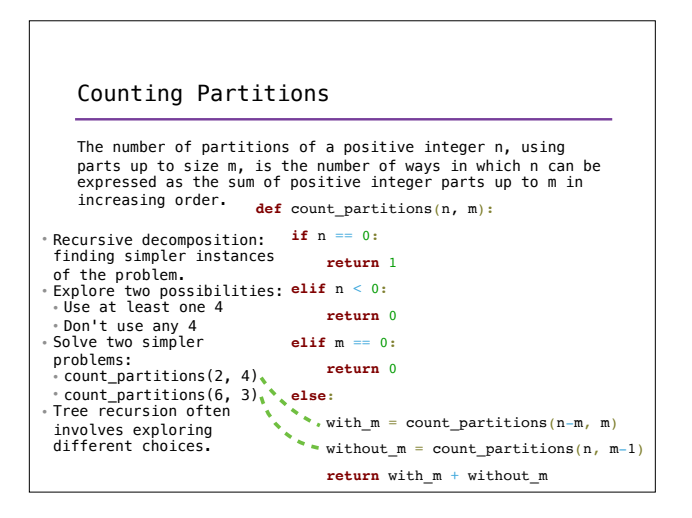